## Knowledge Organiser - 1.1 Systems Architecture

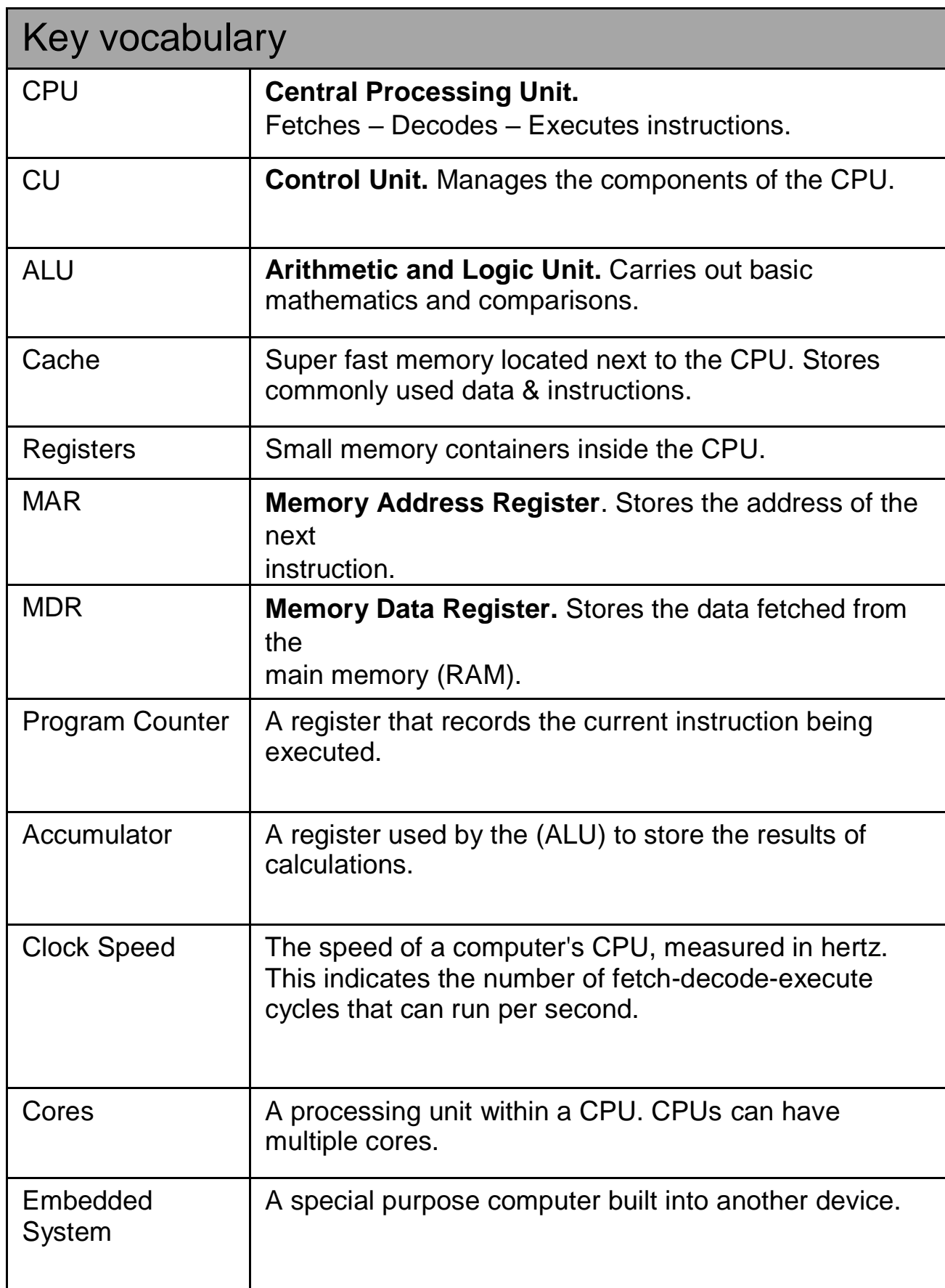

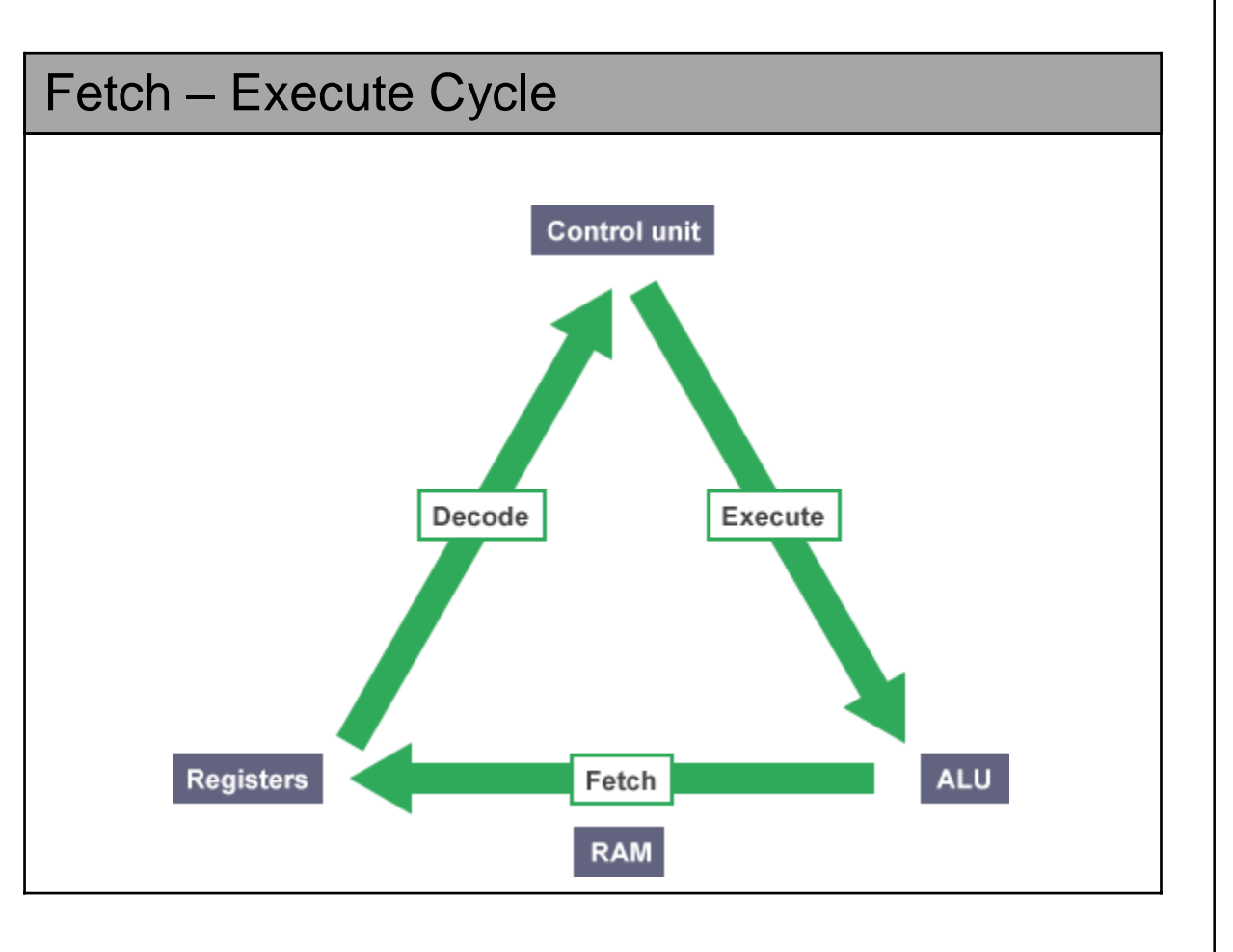

## Von Neumann Architecture

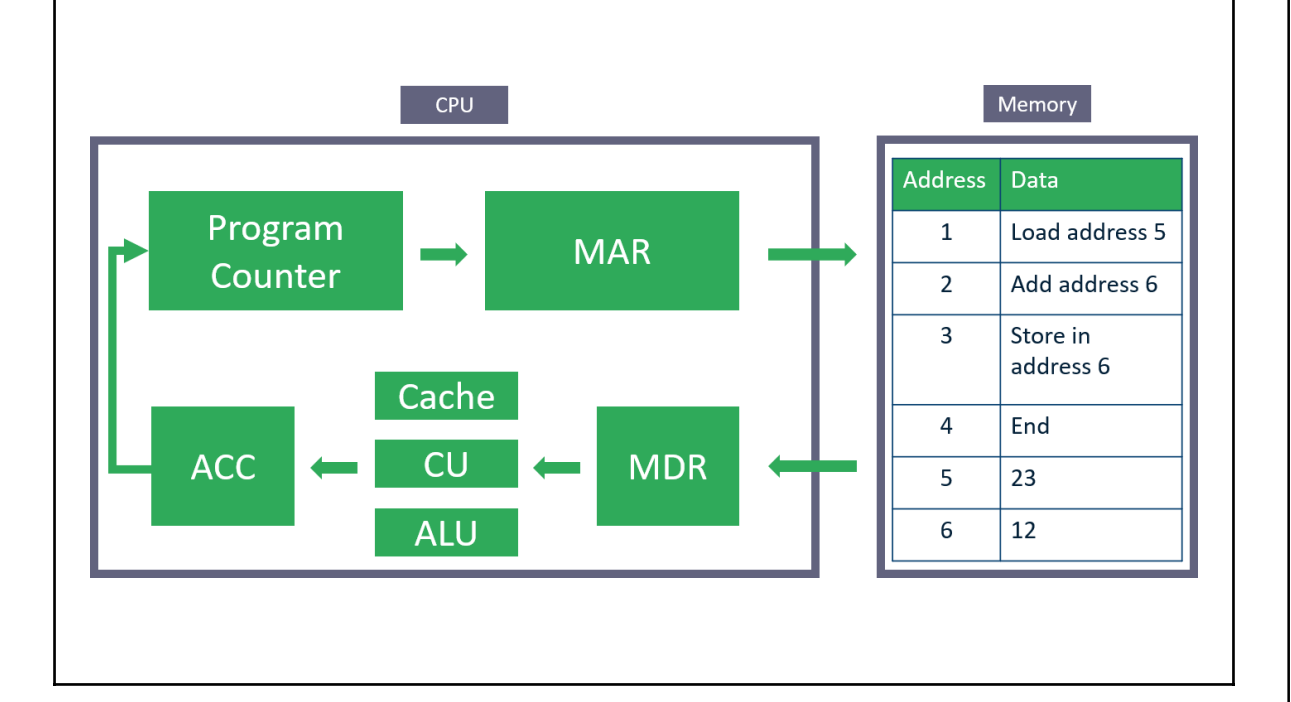

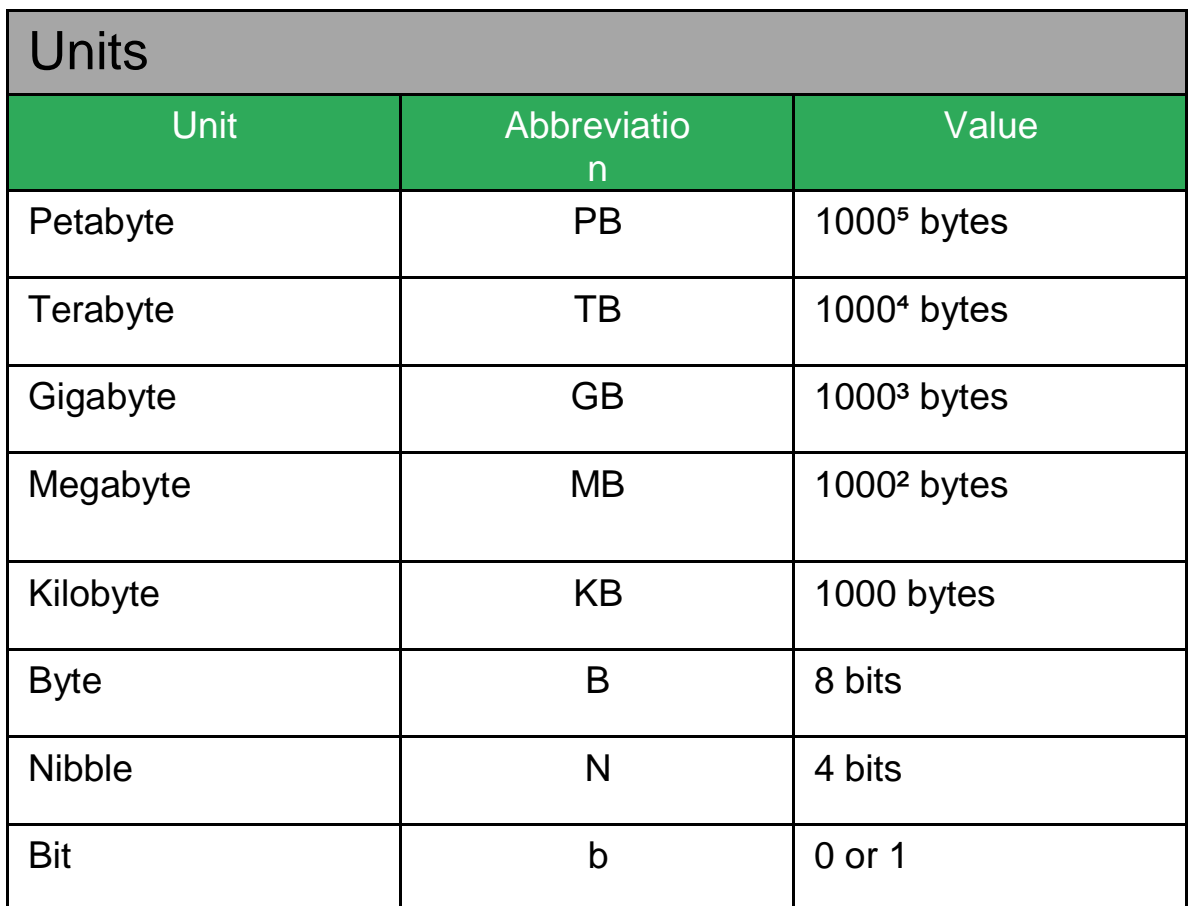

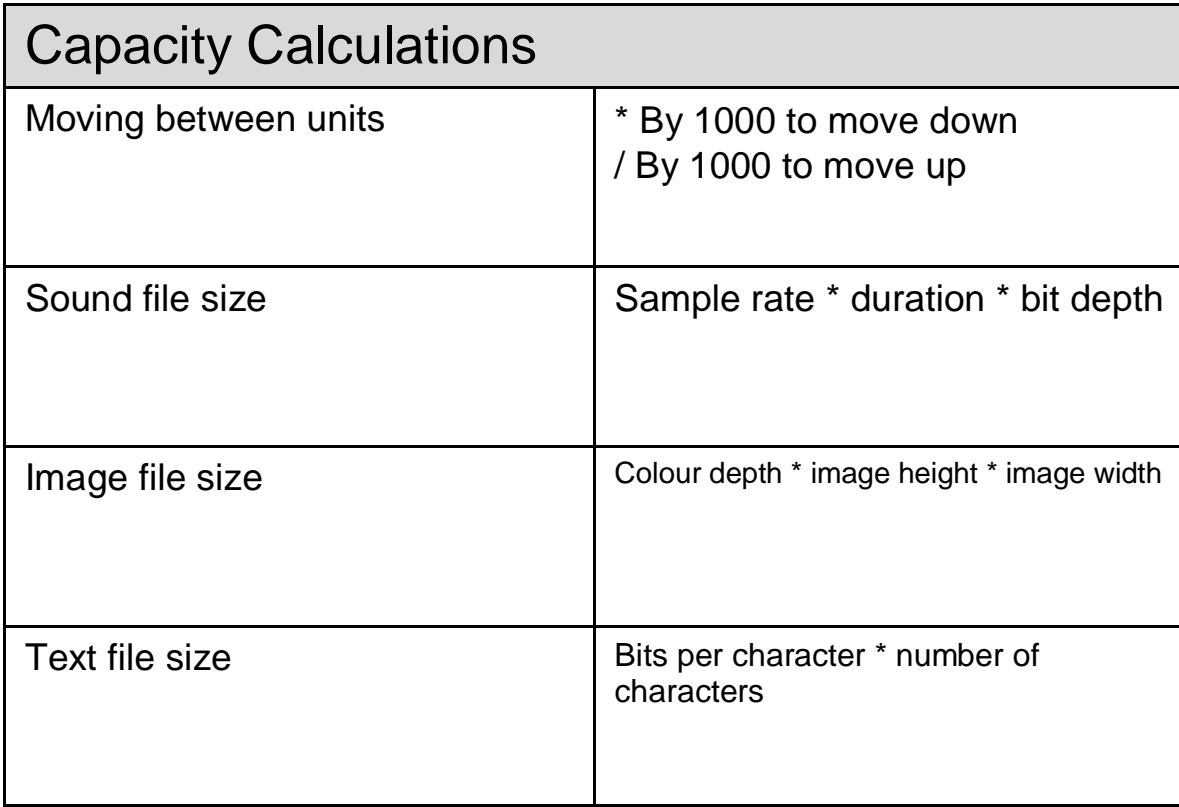

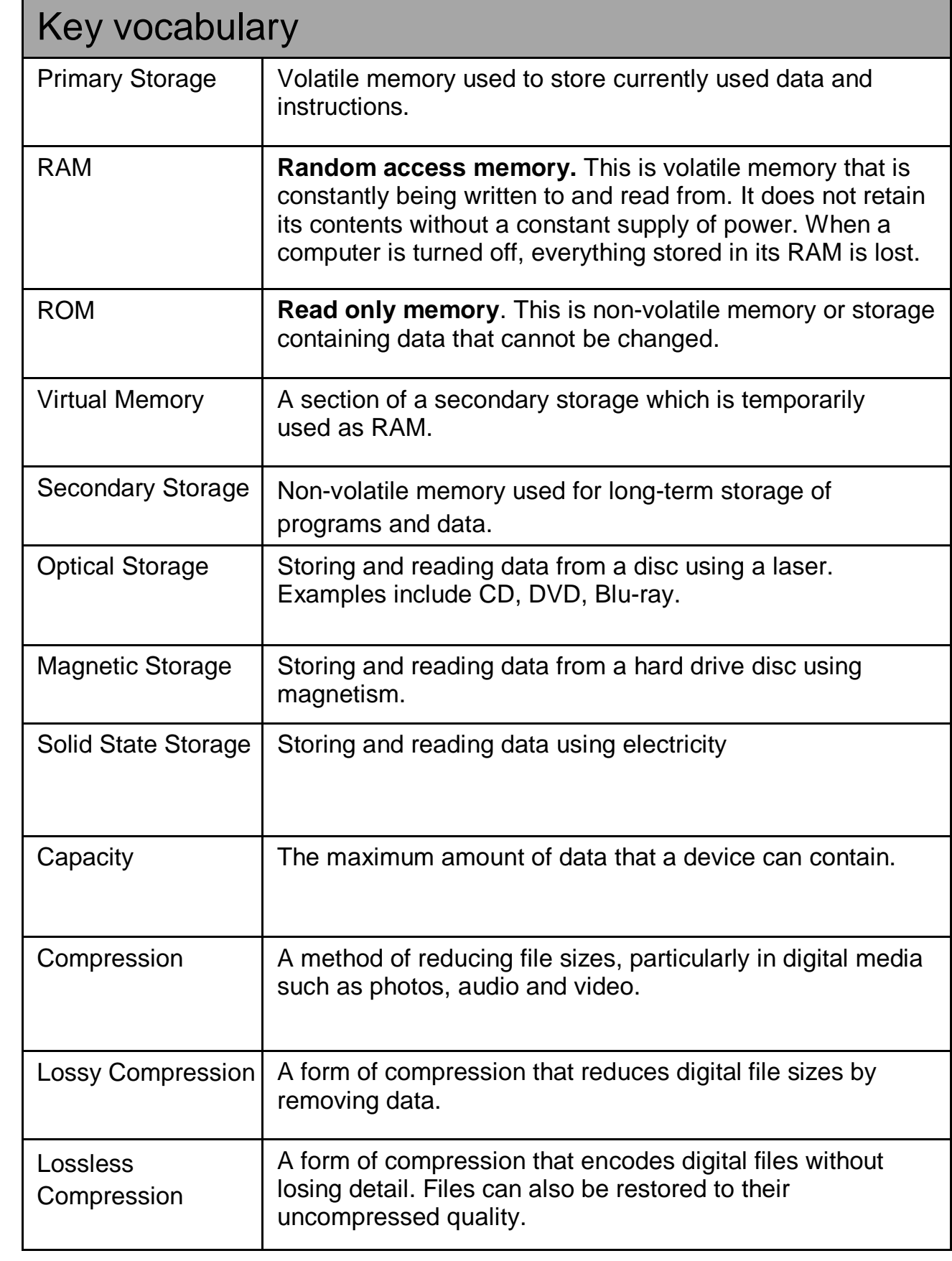

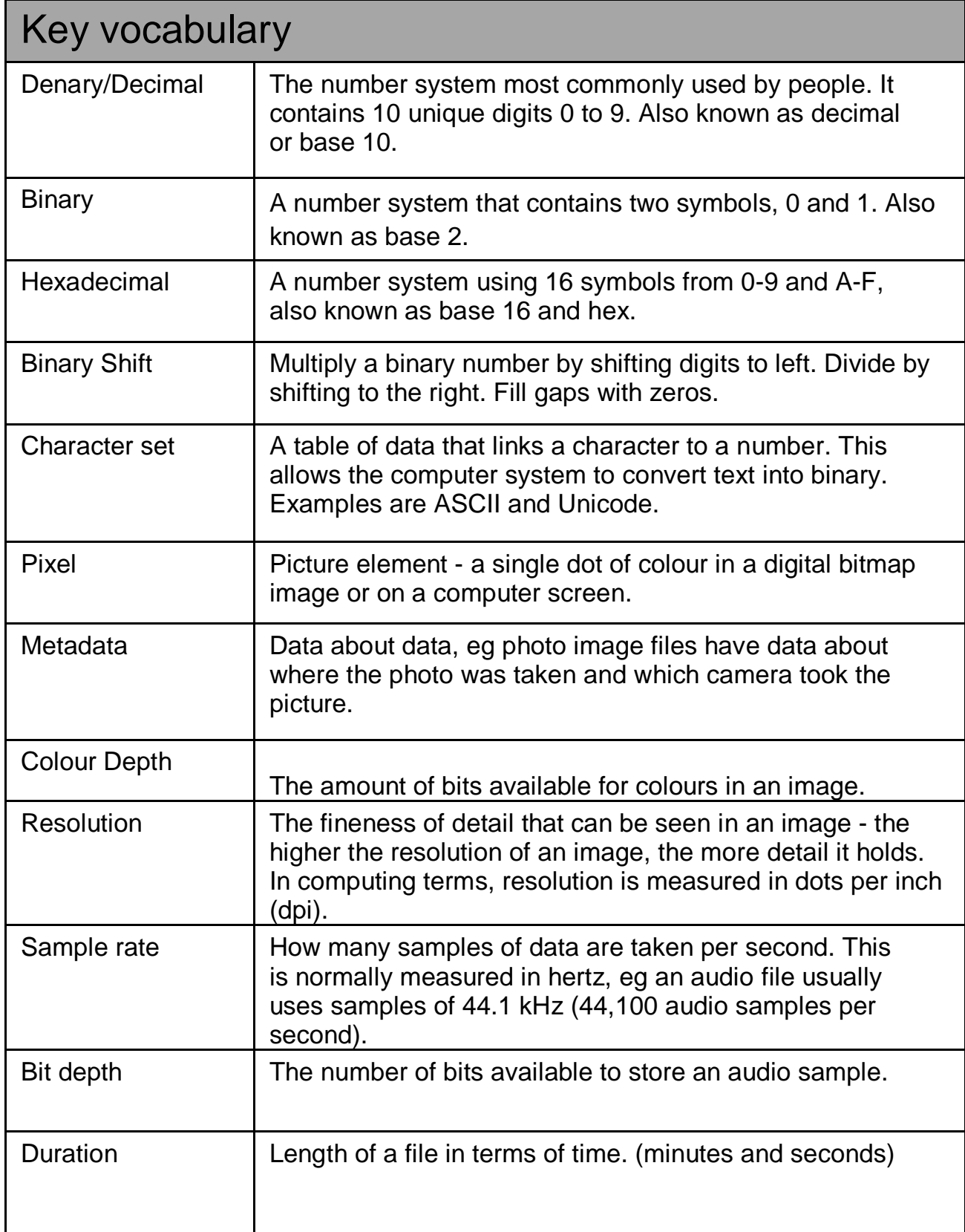

### **Binary Conversion**

Find the largest value that fits into your number then subtract. Repeat. The number 42 in binary:

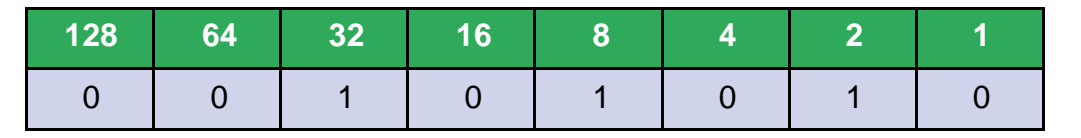

### Binary Addition

Start at the right hand side of any addition and follow the rules. Here is 7+6 in binary. Note the carries go above the column to the left.

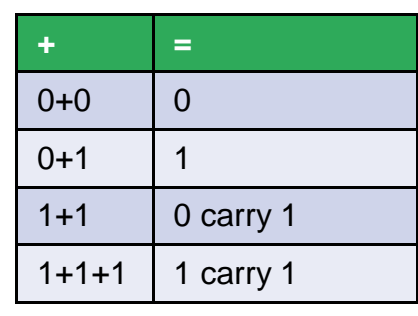

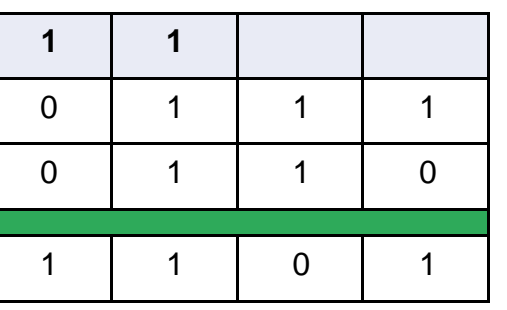

### Hexadecimal conversion

The hexadecimal number system is 0-9 then A-F (A represents 10) Carry out a binary conversion then split the number into 2 nibbles. Then convert the two separate values into hexadecimal. The denary number 42 in Hexadecimal is 2A

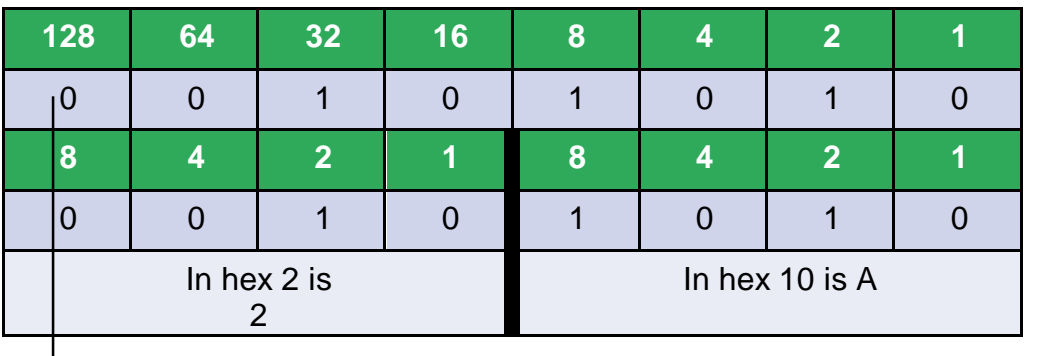

## Knowledge Organiser - 1.3 Networks

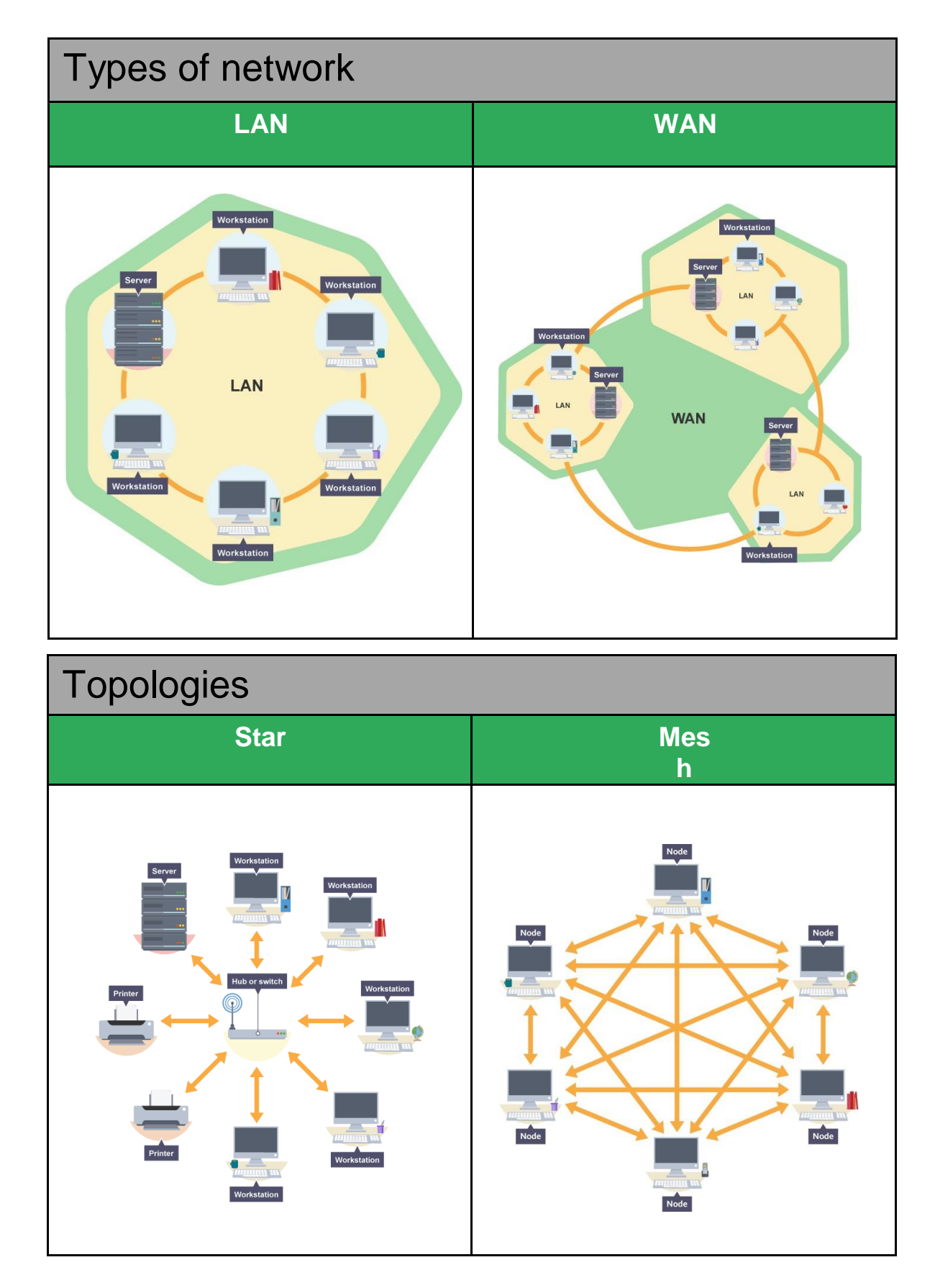

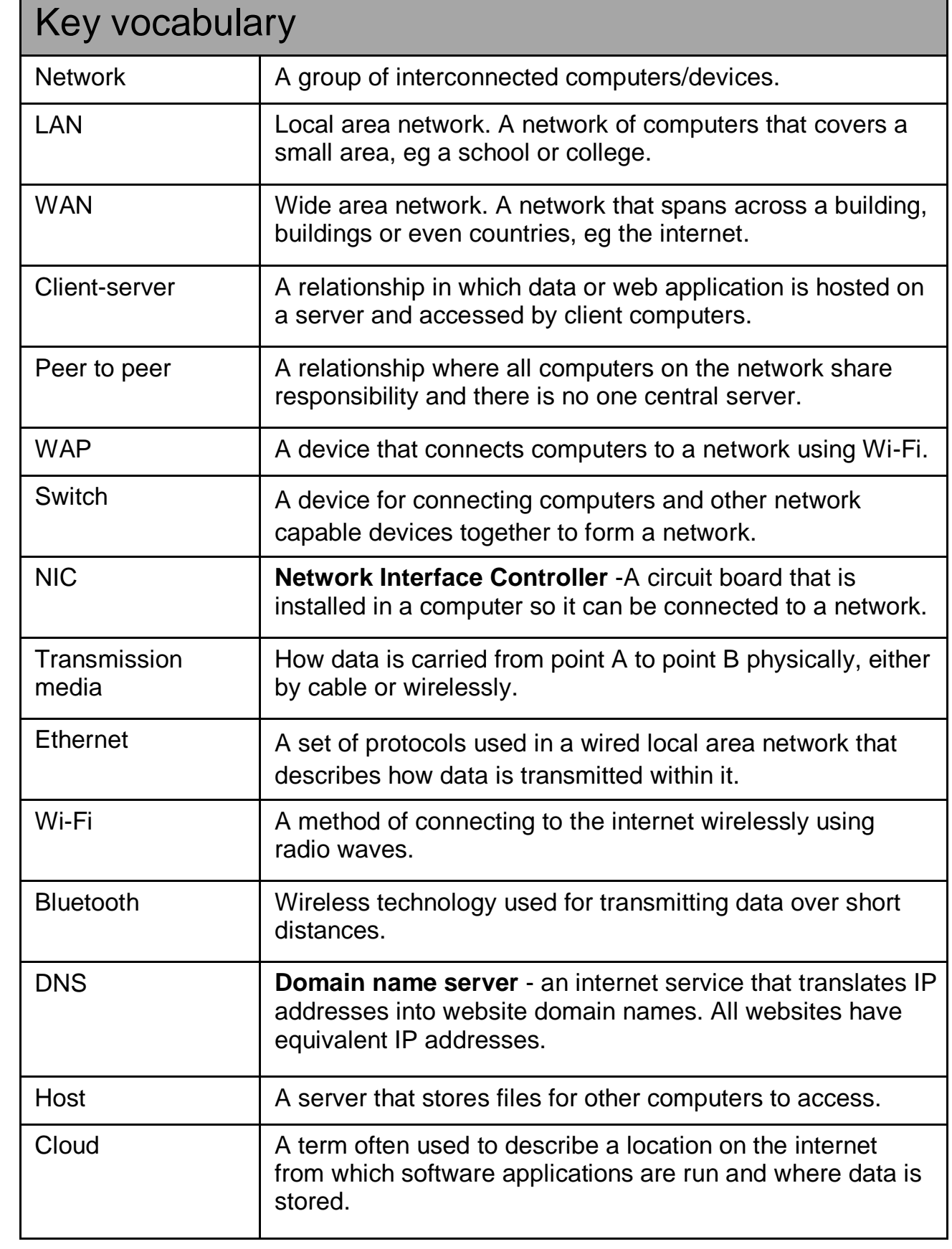

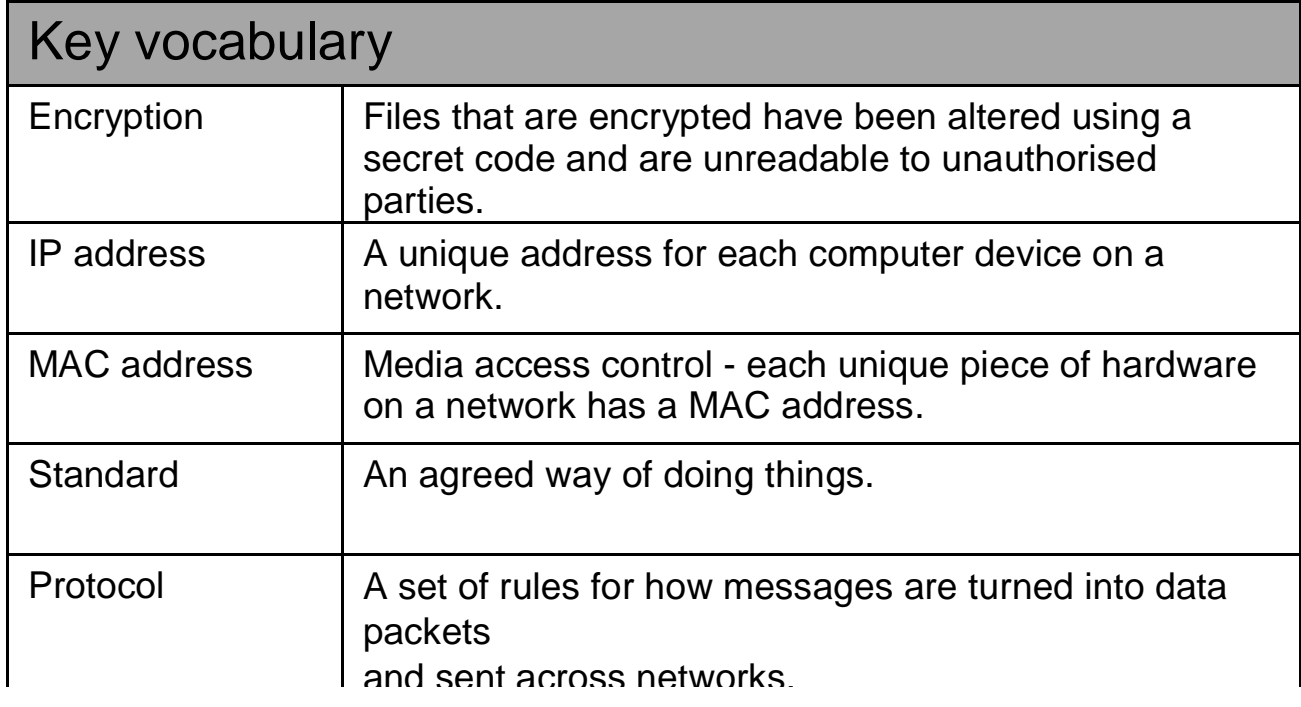

#### Layers

**Layering** means to break up the sending of messages into separate components and activities. Each component handles a different part of the communication. This can be referred to as the Transmission Control Protocol/Internet Protocol (TCP/IP) model.

Layering allows **standards** to be developed, but also to be adapted to new hardware and software over time. For example, different software packages (applications) may use the same transport, network and link layers but have their own application layer. The way the program encodes the message changes - the rest of communication method remains the same.

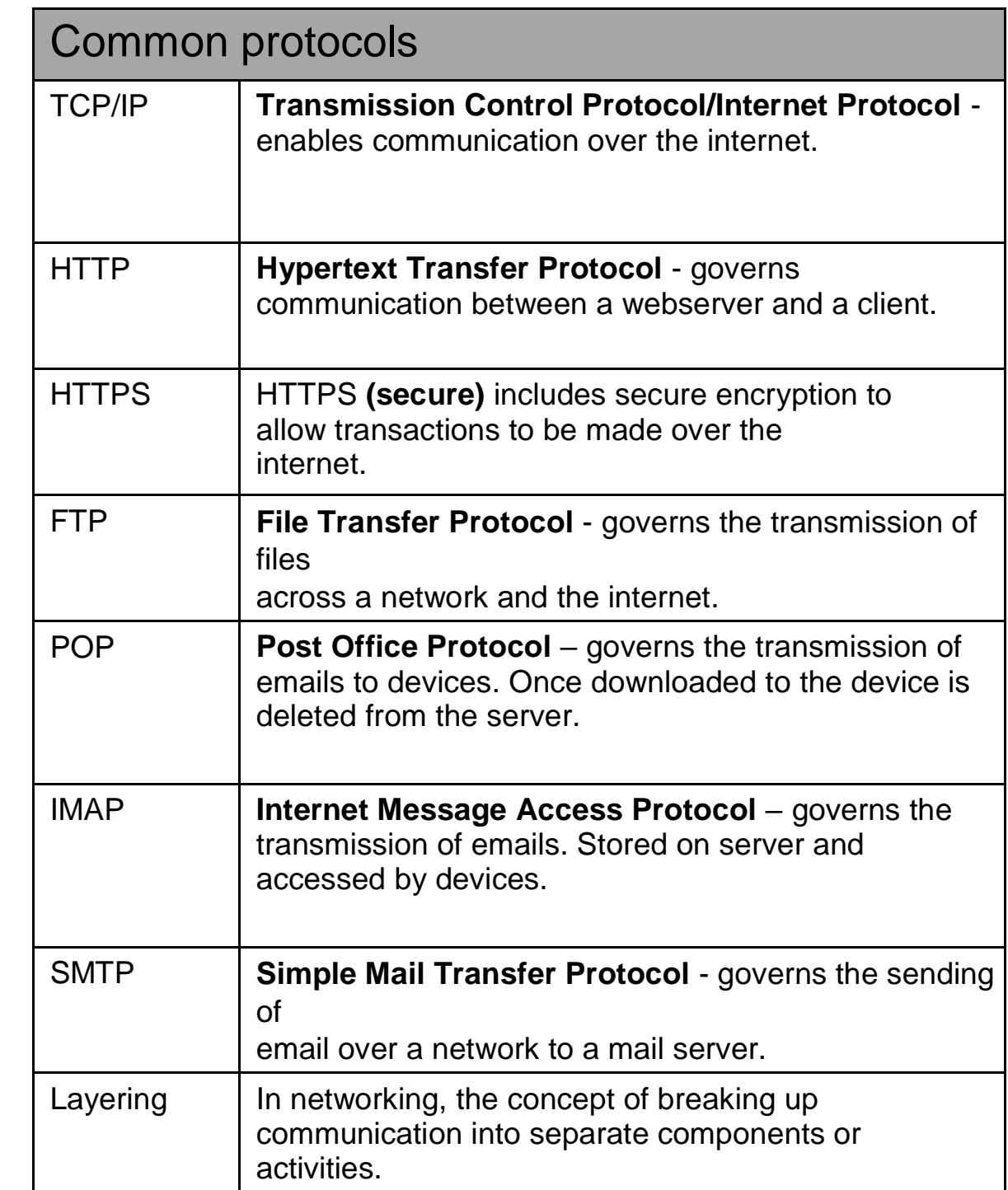

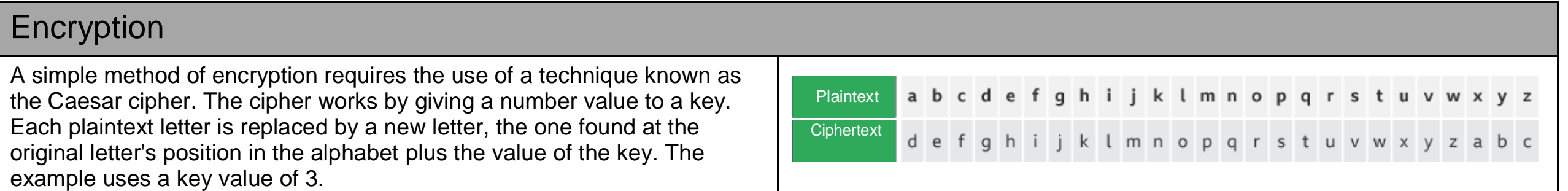

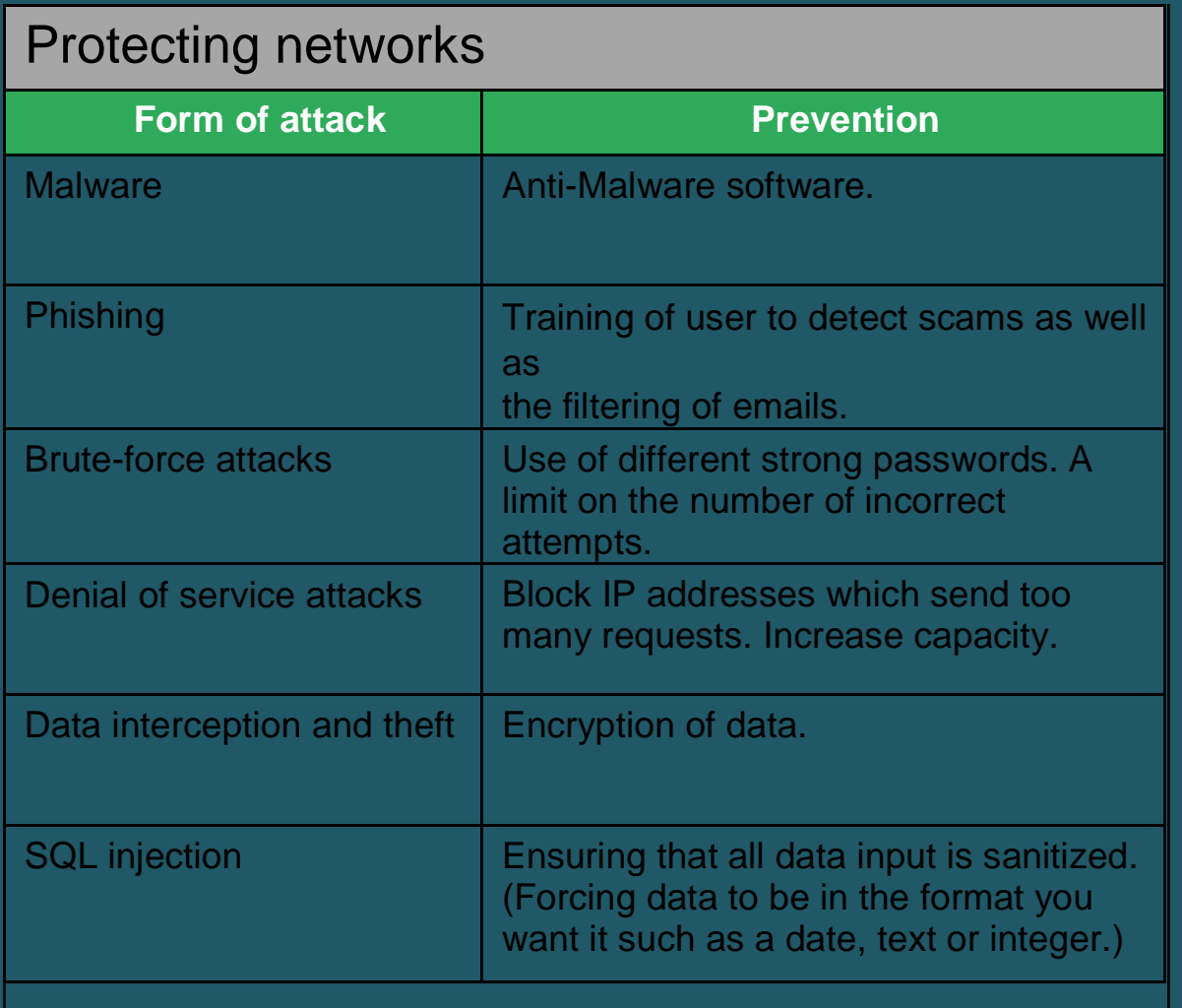

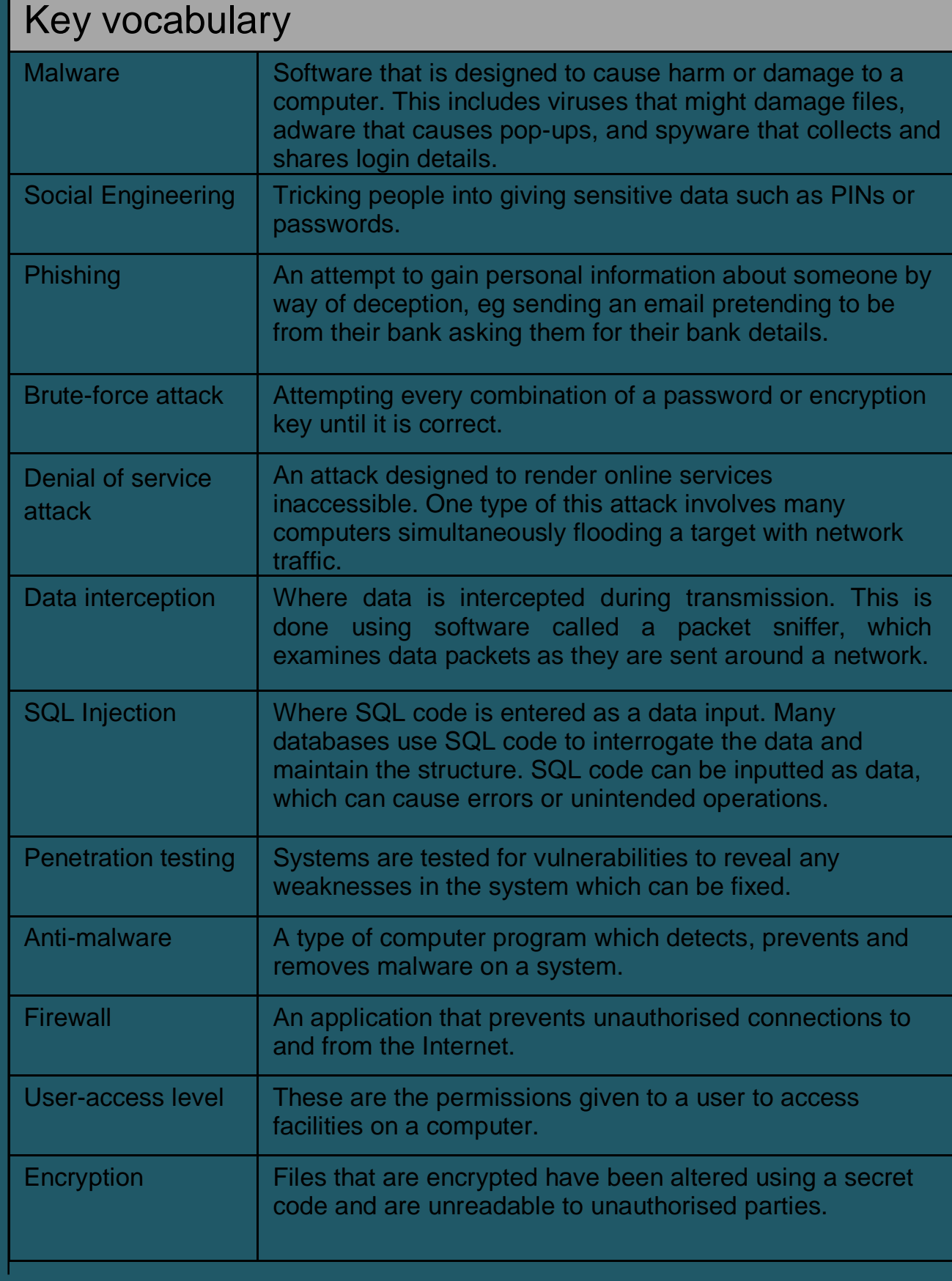

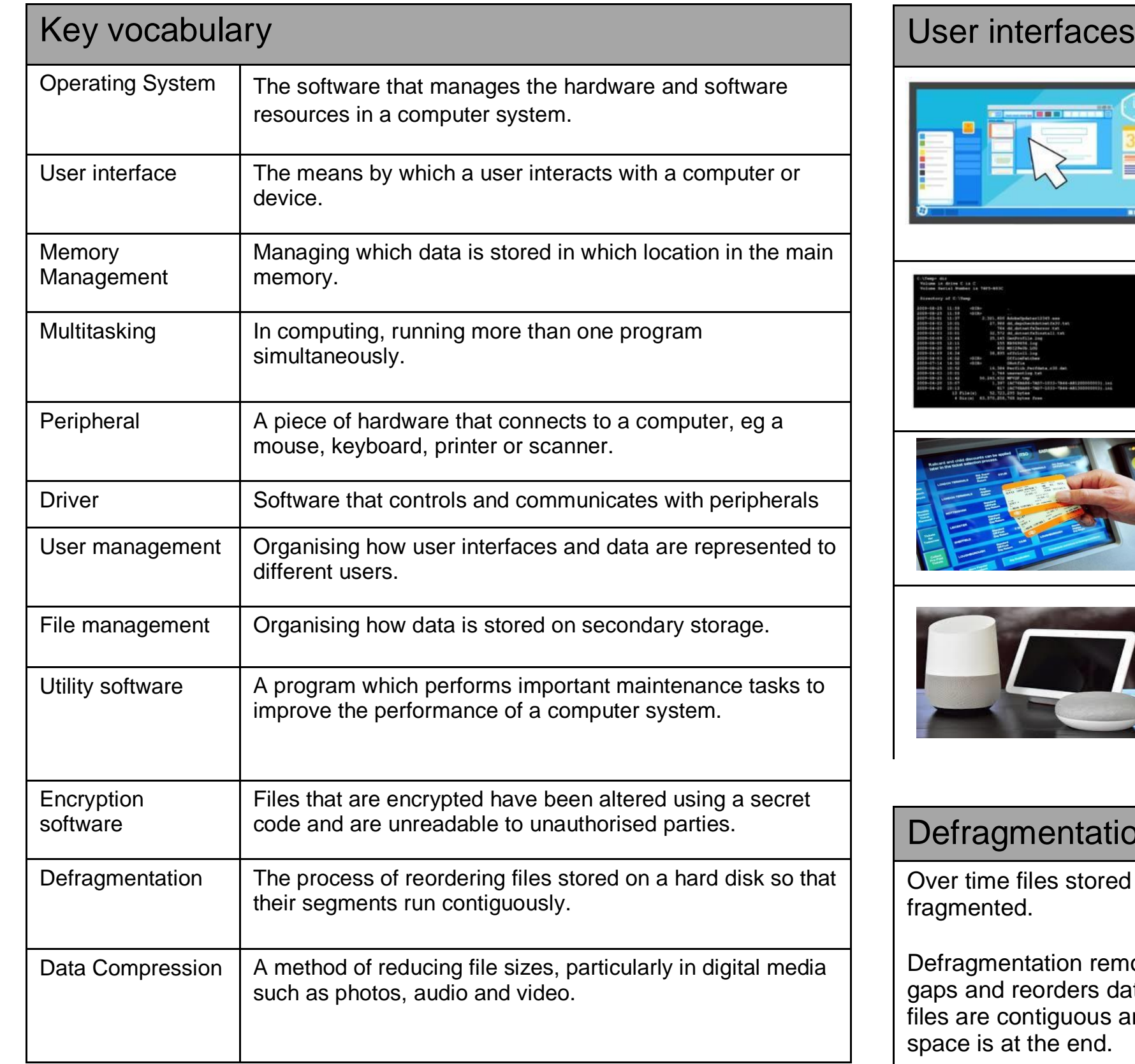

#### A **Graphical User Interface (GUI)** is the most common interface. It uses Windows, Icons, Menus and a Pointer to display data and allow the user to navigate. It requires processor power to run. It is easy to use and requires little training. A **Command Line interface (CLI)** uses text to display data only and accepts only text commands from the user. It requires minimal processor power to run. It requires the user to learn commands to use. A menu driven interface uses a series of menus in a tree to display data and allow the user to navigate. It requires no training to used. Examples include ticket machines. A Natural Language interface uses linguistic commands that are spoken in order to allow the user to navigate and represent data. Processing power is required to understand the user request and respond. No training is required in order

### ion

ed can becomel

moved any data so that and all free

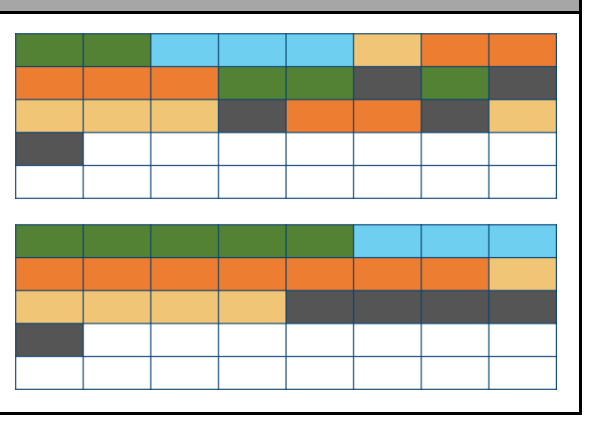

### Impacts of digital technology

#### Ethical issues

Ethics are moral principles, or rules, which govern a person's attitudes and behaviour. Ethics apply to the use of computers as much as they do to other things in life. Ethical issues in computing include:

- **Ensuring public safety**
- Security of data

#### Cultural issues

The introduction of computers has changed society, sometimes for the better, sometimes for the worse. 'Cultural issues' is the term used for computer matters that have an effect on the nature and culture of society. Some of these issues include:

- The digital divide
- The changing nature of employment

#### Environmental issues

 Resources are needed to in order for computers to be produced, distributed and used. Metals and plastics are used to manufacture components, while energy is expended in distributing equipment and in using it.

- Many computers, such as web servers, domain name servers and data centres, need to be left running continuously. This requires lots of energy to maintain.
- Many computer components are either hard to recycle or contain toxic materials, such as lead.

#### Privacy issues

As more and more services become digitised users are worried about the amount of data organisations and governments gather. Eg Google Maps stores all data locations permanently unless opted out. Google know exactly where their users are, have been and for how long. This data is used for helpful purposes but it could also potentially be abused.

### Legislation relevant to Computer Science

#### The Data Protection Act 2018

This law protects your data when used by companies and organisations. Personal data must be:

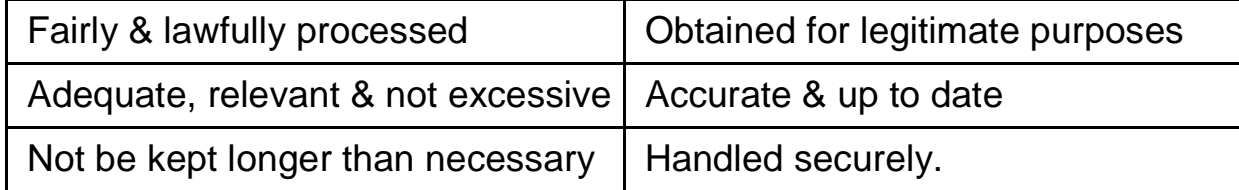

#### Computer Misuse Act 1990

There are three separate parts to the Act:

- It is illegal to access a computer unless you have permission to do so.
- 2. It is illegal to access data on a computer when that material will be used to commit further illegal activity, such as fraud or blackmail.
- 3. It is illegal to make changes to any data stored on a computer when the user does not have permission to do so.

#### Copyright Designs and Patents Act 1988

The **Copyright, Designs and Patents Act 1988** exists to protect peoples' creations. When a person creates something, they own it. What they create might include:

- a picture, drawing or photograph
- a video, television programme or film
- text, such as a book, article or report
- a game

### Software licences

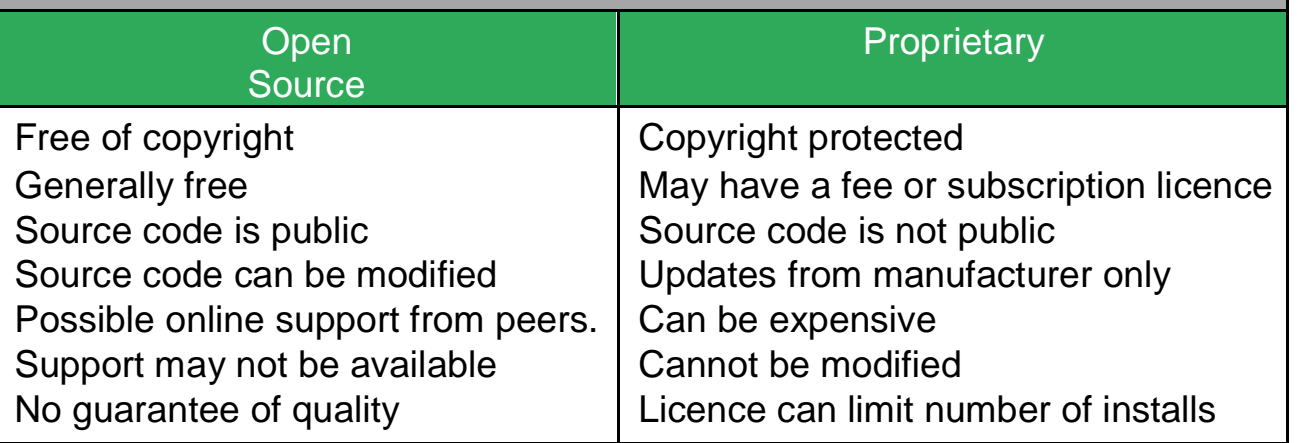

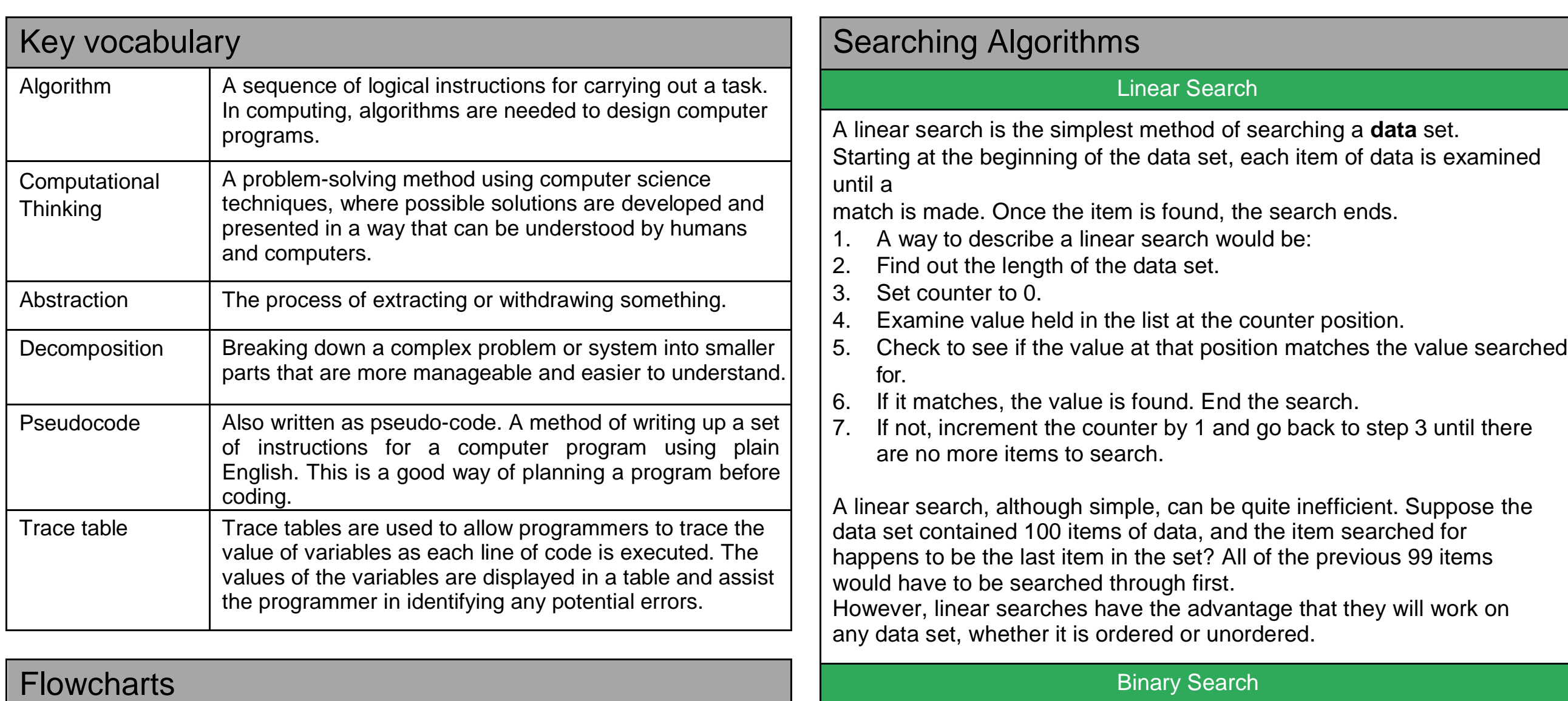

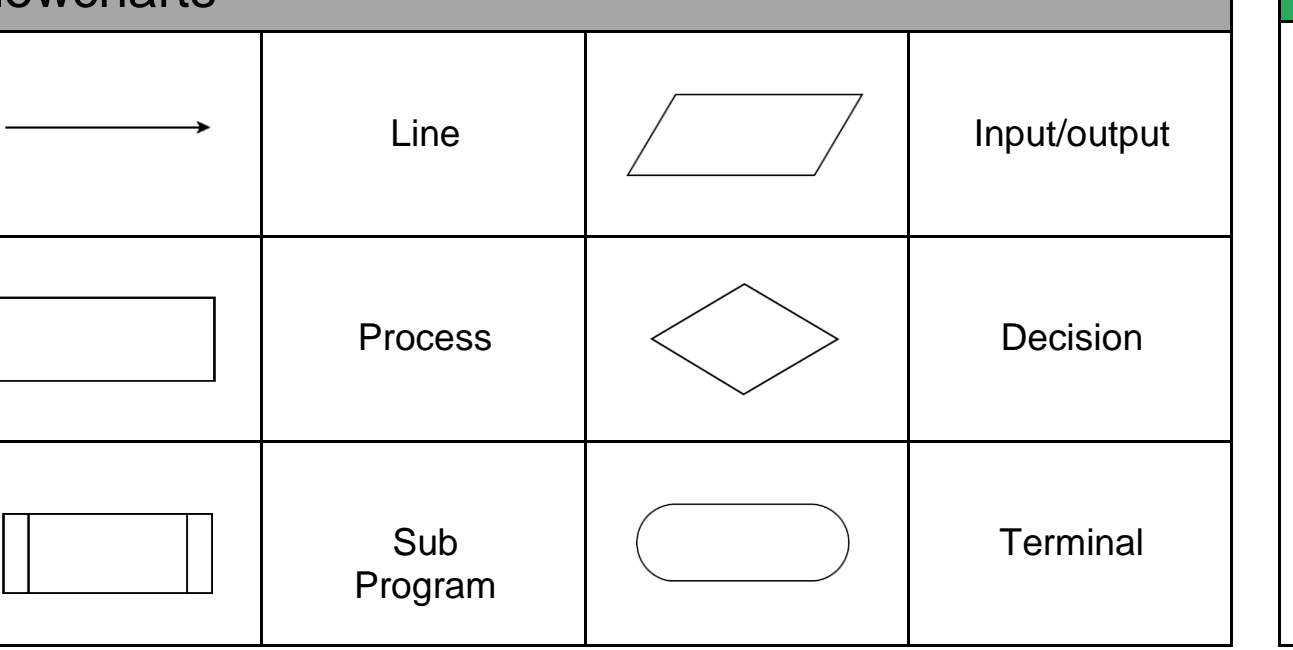

A binary search is an efficient method of searching an ordered list. A binary search works like this:

- 1. Start by setting the counter to the middle position in the list.
- 2. If the value held there is a match, the search ends.
- 3. If the value at the midpoint is less than the value to be found, the list is divided in half. The lower half of the list is ignored and the search keeps to the upper half of the list.
- 4. Otherwise, if the value at the midpoint is greater than the value to be found, the upper half of the list is ignored and the search keeps to the lower half of the list.
- 5. The search moves to the midpoint of the remaining items. Steps 2 through 4 continue until a match is made or there are no more items to be found.

## Sorting Algorithms

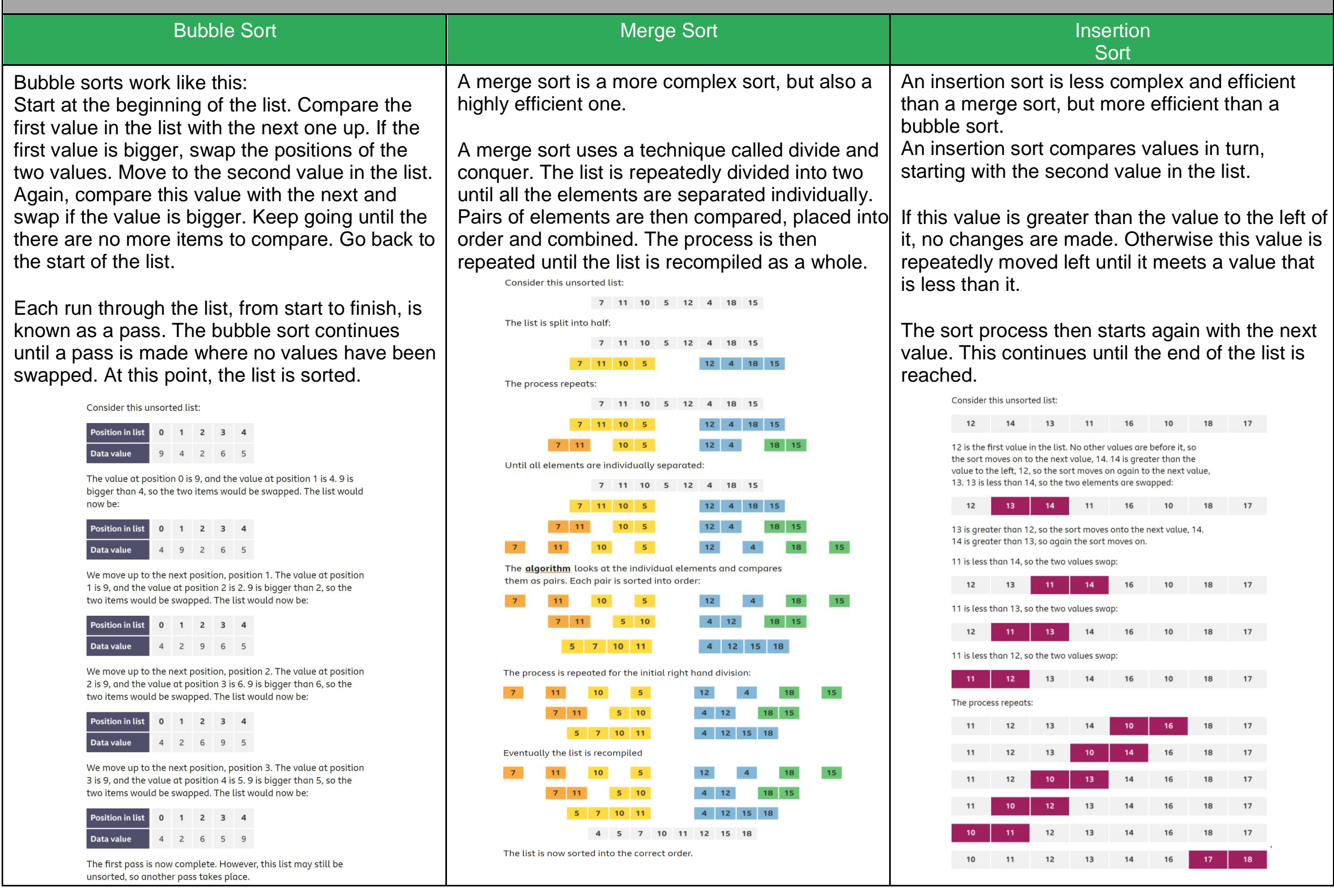

## Knowledge Organiser - 2.2 Programming Fundamentals

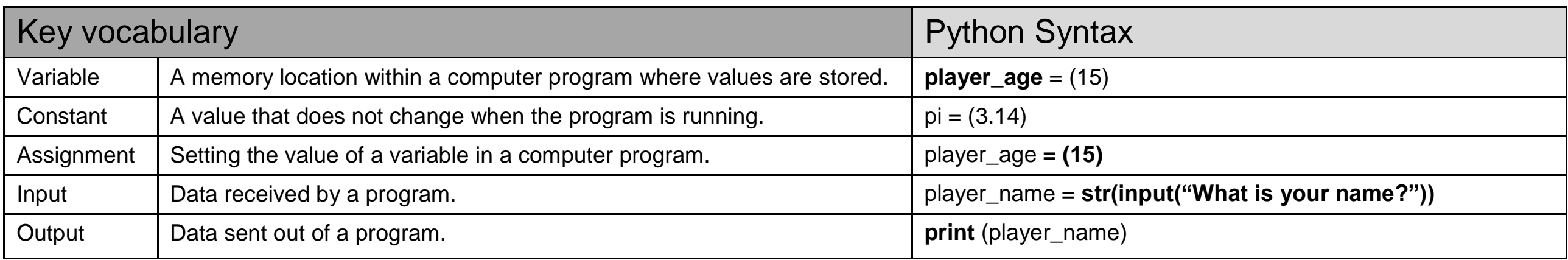

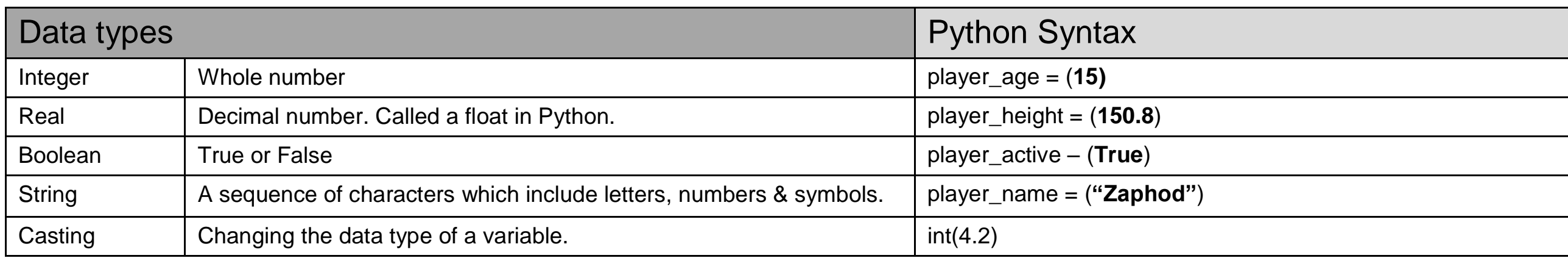

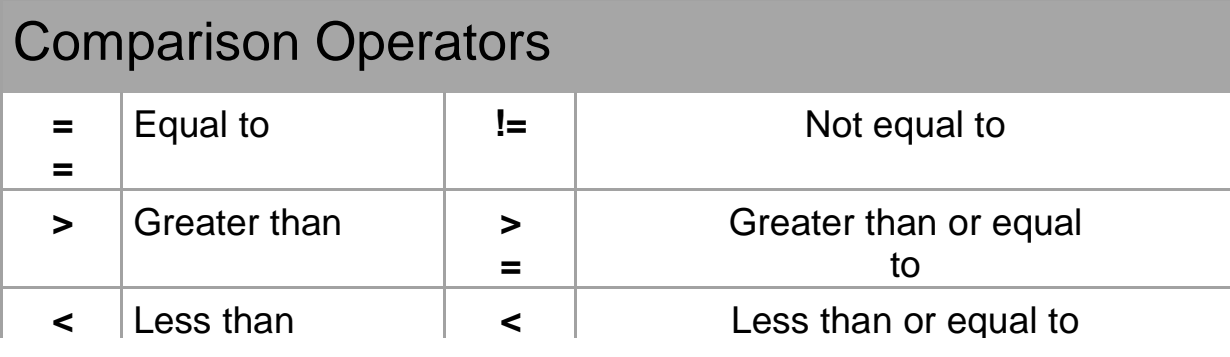

## Arithmetic Operators

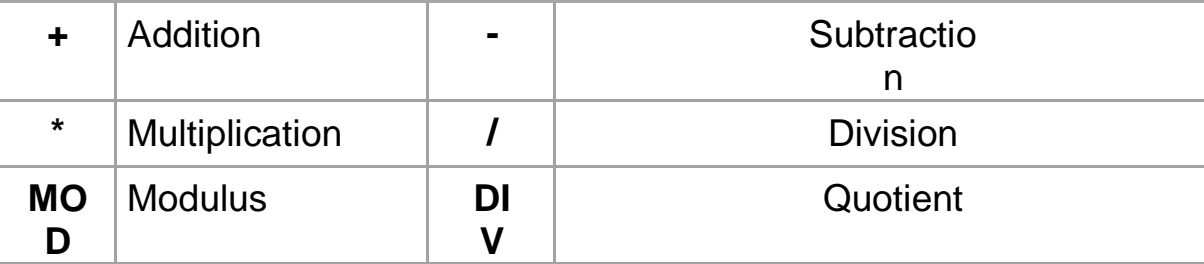

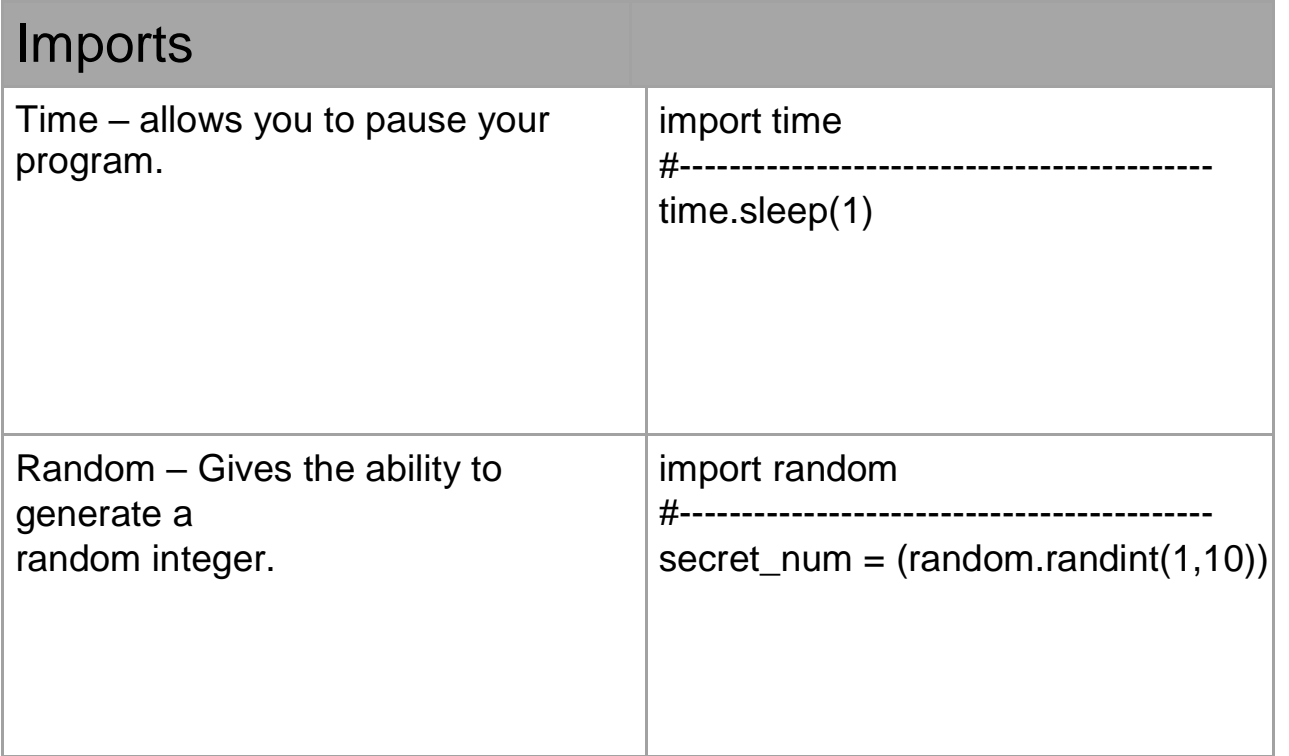

## Knowledge Organiser - 2.2 Programming Fundamentals

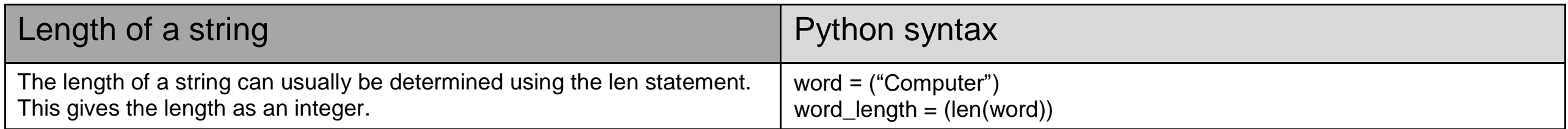

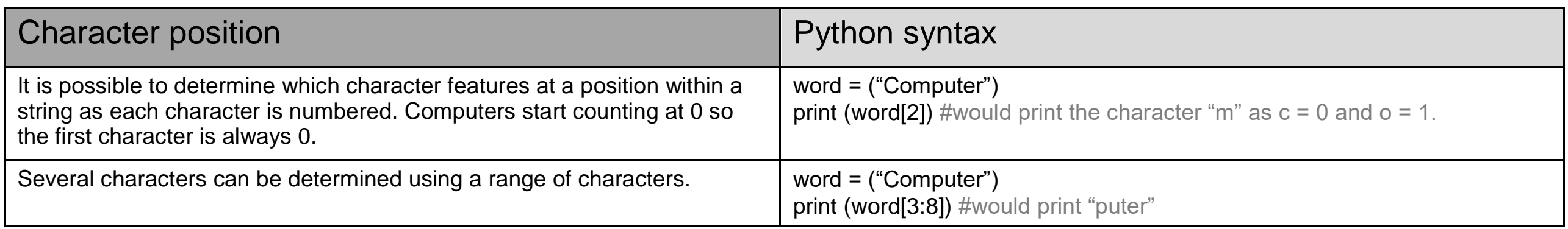

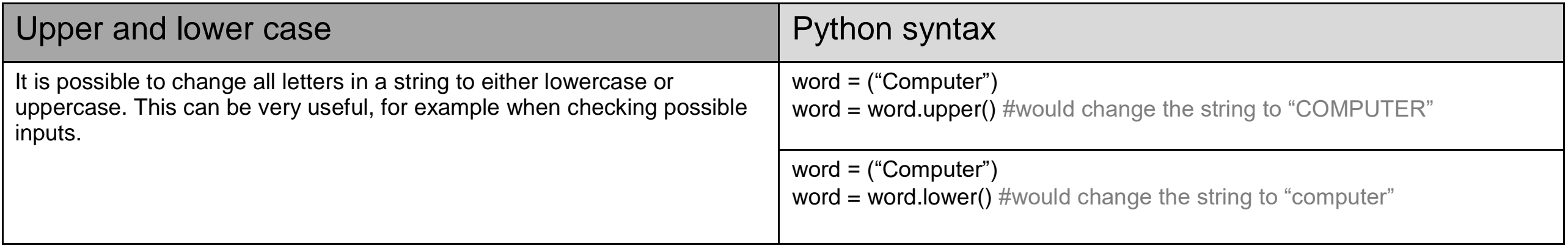

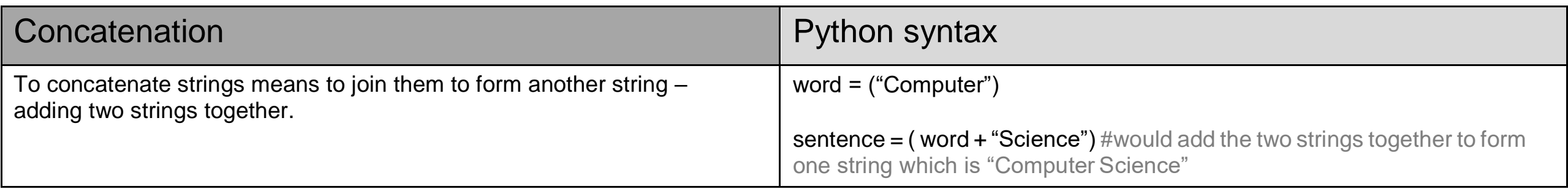

## Knowledge Organiser - 2.2 Programming Fundamentals

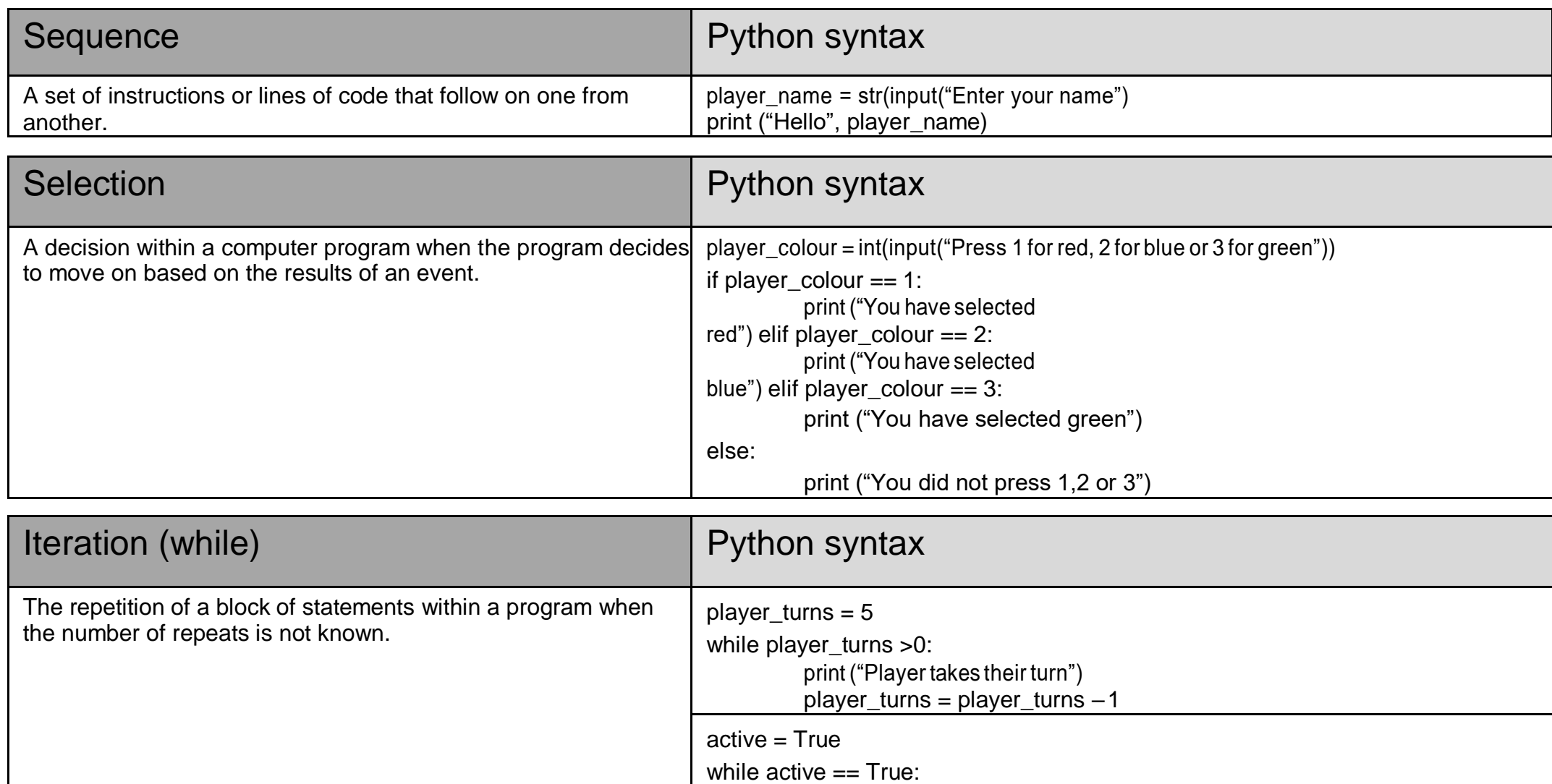

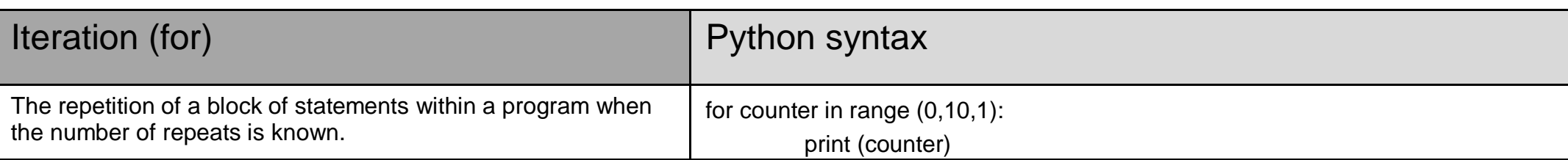

print ("Player is active")

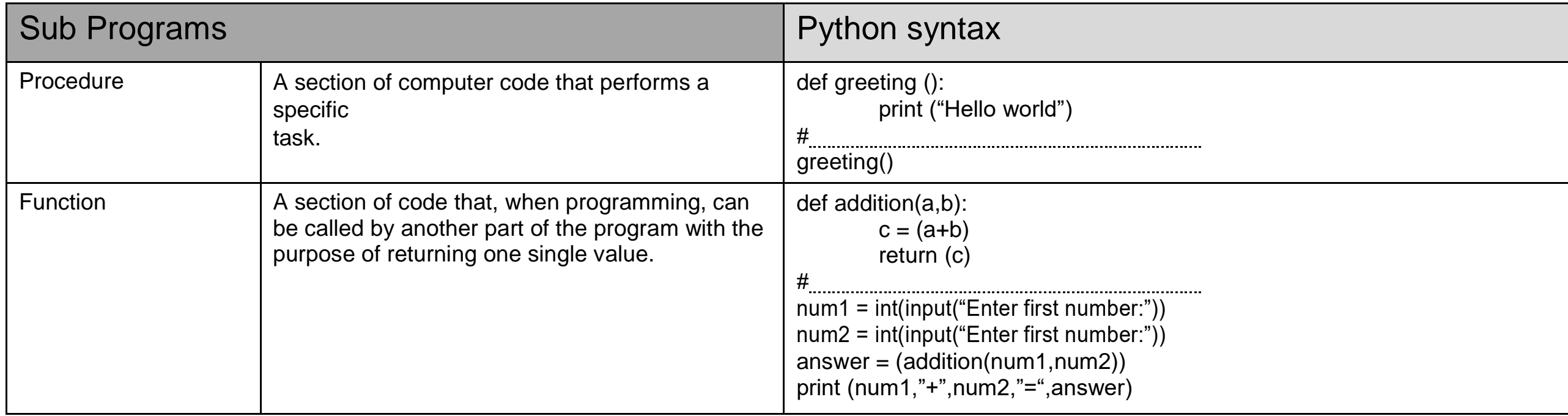

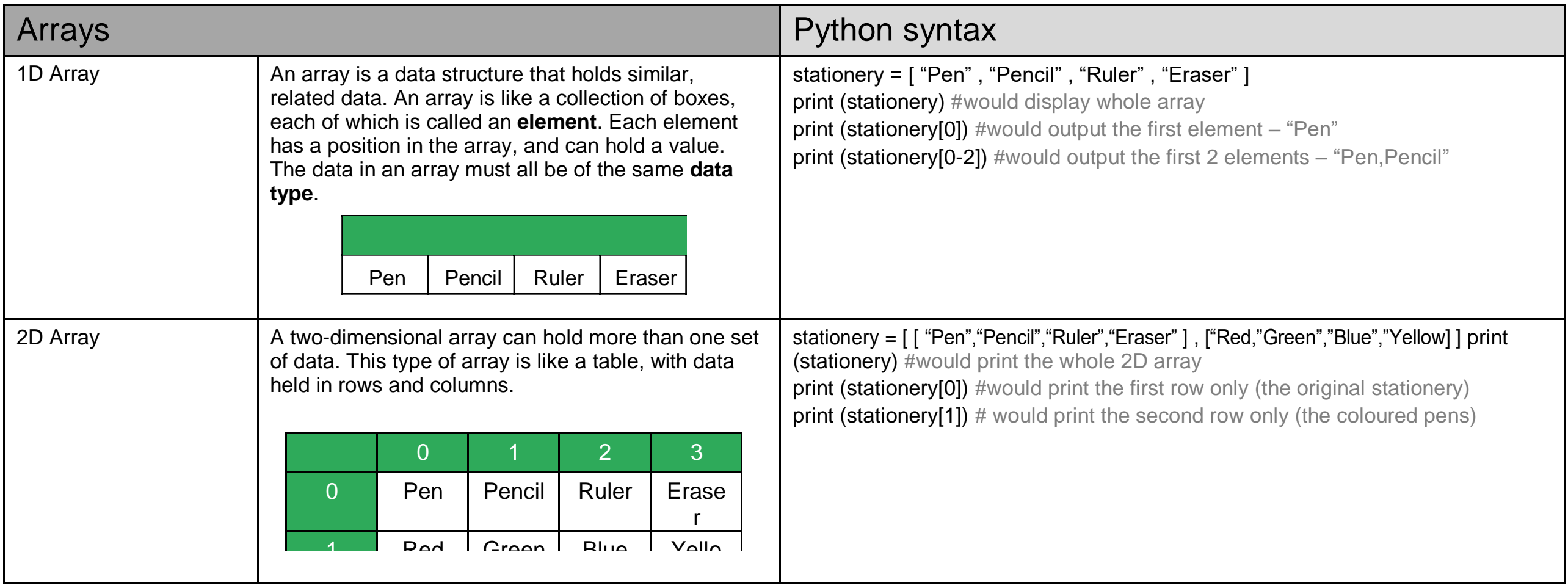

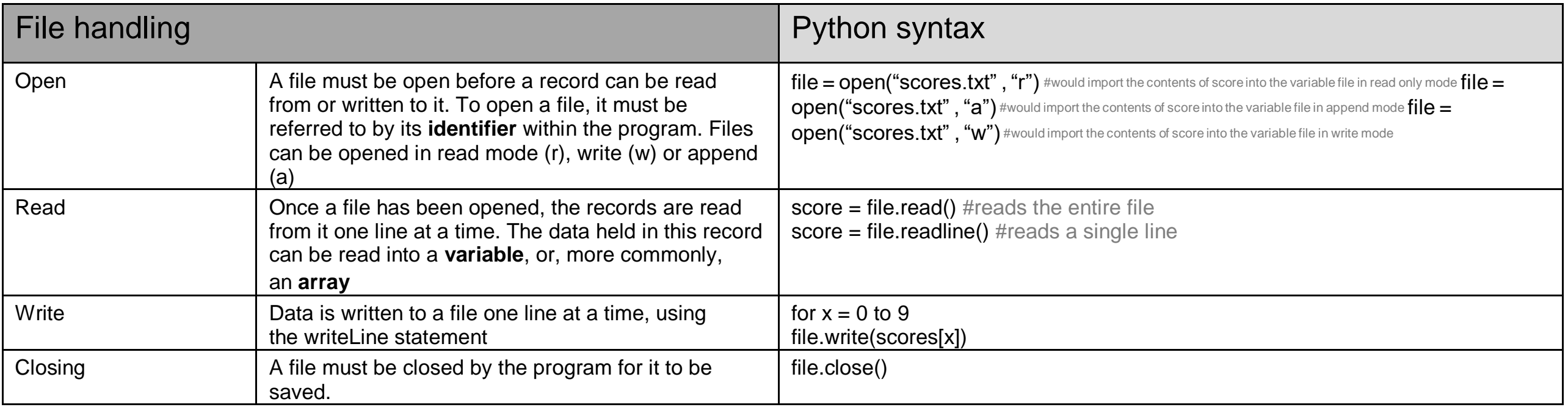

![](_page_14_Picture_343.jpeg)

![](_page_15_Picture_220.jpeg)

![](_page_15_Picture_221.jpeg)

## Knowledge Organiser - 2.4 Boolean Logic

NOT (Negation)

Logic Gates Boolean Operator Logic Gate<br>Symbol Truth **Table** AND (Conjunction ) A B A AND B 0 0 0 0 0 1 0 1 0 0 0 1 1 1 1 OR (Disjunction) A B A OR B 0 0 0 0 0 1 1 1 0 1

1 1 1 1

A B

0 1

1 0

# K Key vocabulary

![](_page_17_Picture_127.jpeg)

![](_page_17_Picture_128.jpeg)

# Example of an IDE

![](_page_17_Picture_129.jpeg)